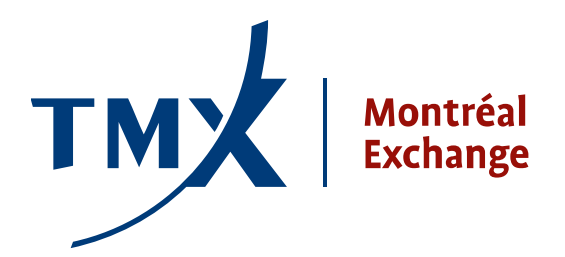

## **Technical Notice 008-11**

**TO:** Montreal Exchange Approved Participants (APs) and Foreign Approved Participants (FAPs)

**FROM:** Participant Connectivity Coordinator

**SUBJECT:** LOPR Project - Technical documents: **SAIL GTE Test Environment Connectivity** 

**DATE:** March 25, 2011

Following the technical notice #005-11 *SOLA® SAIL Certification documents + Access to the Test Environment* sent on March 1, 2011, the MX would like to clarify the steps required to obtain connectivity to the MX GTE Test Environment.

## **Establish a physical connection to MX SAIL GTE Test Environment**

Several options are available for participants to connect to the MX testing environment (See attached MX GTE Access Request Form **MX GTE Access Request Form v1.0).** Please have your Network department fill it out and return it to [lopr@m-x.ca](mailto:lopr@m-x.ca).

Each request will be assigned to a Network Administrator, who will work with the provided resource person and authorize the required connectivity. **NOTE**: Firms may already have connection to the MX GTE Test Environment. This will be verified according to the information that is provided in the attached Access Form. Also, please note that the network connectivity process may take up to 10 days.

Once the connectivity has been established, the same resource person will be provided with the SAIL User Name(s) and Password(s). This information is required for developers to access the GTE Test Environment in order to work towards scheduling a certification for LOPR.

The administrator can then provide your developers with the required information to access and use the GTE Test Environment to develop and certify for LOPR.

Test Environment availability hours are from 2:00AM to 11:00PM ET and the MX Support Desk support hours are from 9:00AM to 5:00PM ET. Please forward all questions or issues regarding access to the Test Environment to the MX Support Desk at **1-877-588-8489** or **[samsupport@m-x.ca](mailto:samsupport@m-x.ca)**

## **SAIL LOPR Certification Process**

Participants must ensure that they have :

- identified a participant application version which tests will be carried out on
- successfully tested and internally passed all the required test cases before requesting a Certification Test Date
- filled in the Certification Request Form and submitted it to [Lopr@m-x.ca](mailto:Lopr@m-x.ca)
- received confirmation for a scheduled date and time for the Certification Test

Note: Time allowance per certification test is 1.5 hours. If exceeded, the participant will need to schedule another certification test.

The SAIL LOPR Certification Manual can be found at: [http://reg.m-x.ca/f\\_techdocs\\_en/cert-mr-001e\\_mx](http://reg.m-x.ca/f_techdocs_en/cert-mr-001e_mx-r_lopr_sail_certification_manual_v10_en.pdf)[r\\_lopr\\_sail\\_certification\\_manual\\_v10\\_en.pdf](http://reg.m-x.ca/f_techdocs_en/cert-mr-001e_mx-r_lopr_sail_certification_manual_v10_en.pdf) The SAIL LOPR Certification Test Cases can be found at: [http://reg.m](http://reg.m-x.ca/f_techdocs_en/cert-mr-002e_mx-r_lopr_sail_test_cases_v10_en.pdf)x.ca/f techdocs\_en/cert-mr-002e\_mx-r\_lopr\_sail\_test\_cases\_v10\_en.pdf

## **Contact Information**

Please forward all questions regarding the LOPR system to  $\log_{10}$   $\alpha$ . We thank you for your cooperation.